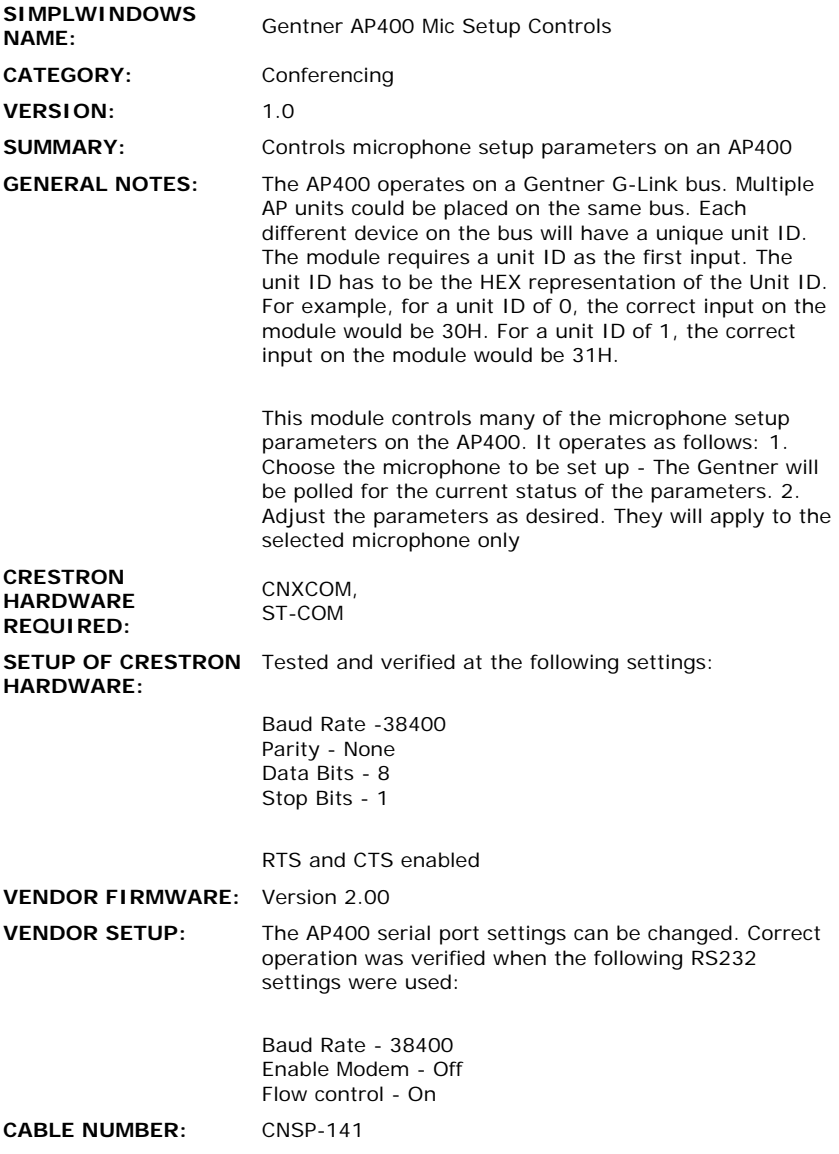

## **CONTROL:**

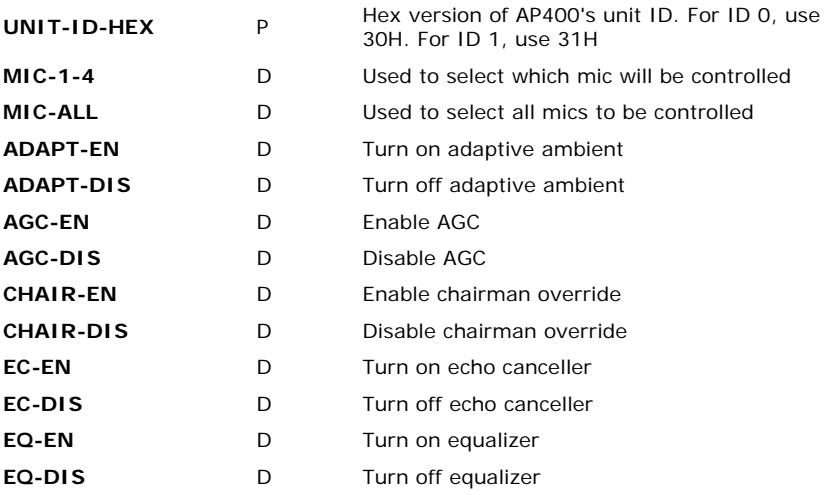

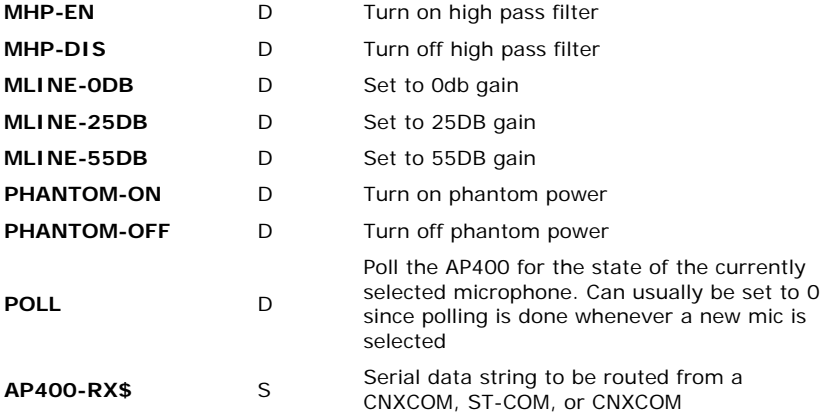

## **FEEDBACK:**

 $\hat{\mathcal{L}}$ 

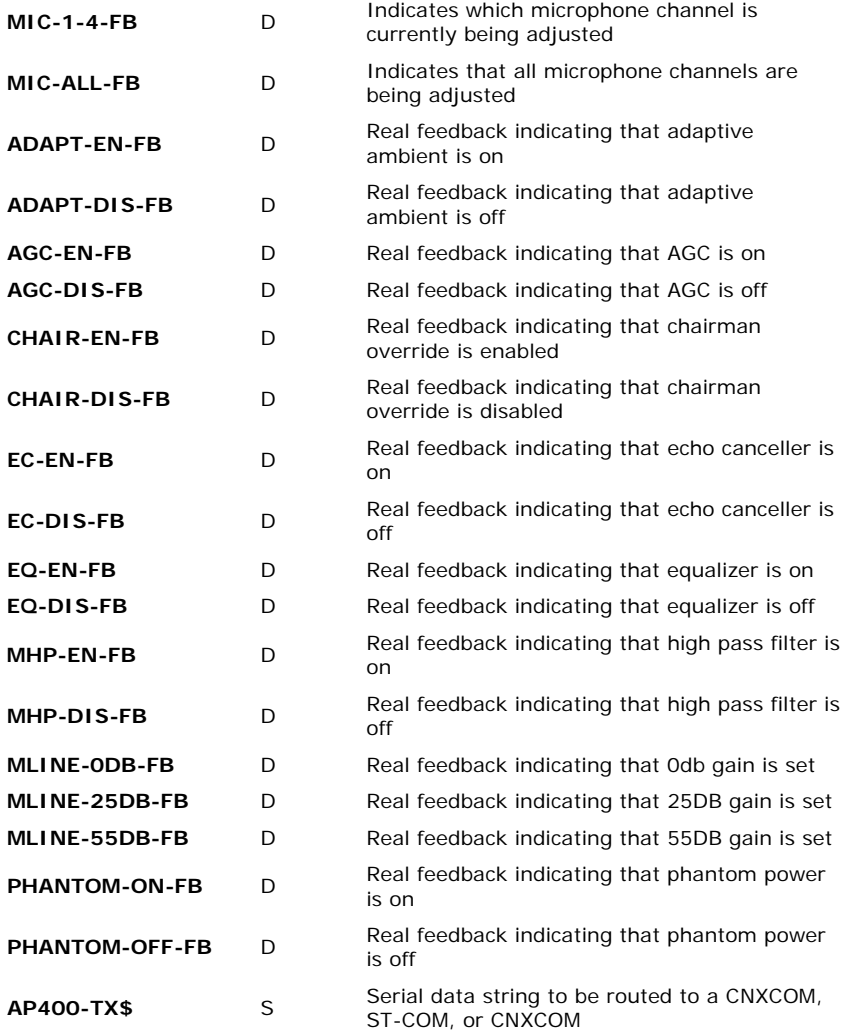

 $\mathcal{L}^{\text{max}}_{\text{max}}$ 

**.UPZ FILE USED FOR TESTING:** 5.04.05x.upz **COMPILER USED FOR TESTING:** SimplWindows Version 1.22 SAMPLE PROGRAM: GAP4TST1

**REVISION HISTORY:** AP40MICA - Original